Power CD+G Filter

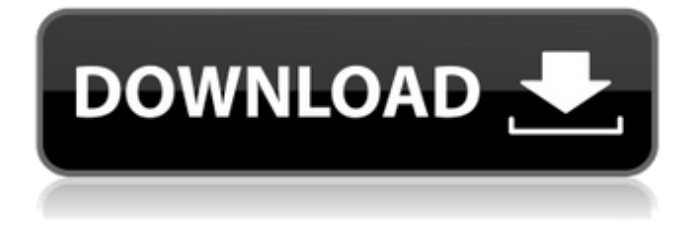

#### **Power CD+G Filter Crack Free**

■ General Features Power CD+G Filter will enable you to play CDG karaoke (CD+G and MP3+G) and BIN karaoke. In the filter's interface you will find two buttons Start and Stop which starts or stops playback of CD+G and MP3+G files. The filter's main window will show you two modes Enable/Disable or Enable/Disble playback of CD+G and MP3+G. For both CD+G and MP3+G modes, there will be an option to set the filter's playback speed, and song time and volume will be displayed in the filter's window. Using the playlist mode, you can easily add your favorite CD+G and MP3+G files to your playlist. You can create your own playlist and save it to disk with the Save as option. The filter also supports your favorite Windows Media Player playlist which is listed in the filter's playlist interface. Using the most recent features of Windows Media Player, we have designed the filter interface to be compatible with all DirectXaware multimedia players (our filter supports the filters of EasyAudioCD Player and Windows Media Player 9, 10 and Vista, Windows Media Player 7 for SP1 or 7/Vista, Power DVD and Xbox). ■ Playback Speed: You can control the playback speed of your CD+G, BIN and MP3+G karaoke files using the slider, when in the 'Enable' mode. In the 'Disable' mode, the slider will be turned off to have the normal speed of playback. ■ BIN and MP3+G Files - The filter supports WAV, MP3, OGG, GSM and AVI files. - It can work with any BIN and MP3+G files, including the Auto BIN and MP3+G format. ■ CD+G, BIN and MP3+G Karaoke - The filter works on any CD+G and BIN karaoke files of the format CD+G0, CD+G1, CD+G2, CD+G3, etc. - The BIN karaoke format is currently supported by the Windows Media Player filters. - It can work with any MP3+G files of the format MP3+G0, MP3+G1, MP3+G2, etc. ■ Options - Starting and stopping playback - Setting

#### **Power CD+G Filter Crack+ 2022 [New]**

The safest way to open any portable CD+G file is with Power CD+G. You can be sure that your CD+G is protected and you can open it to listen to your favorite CDG tracks anytime you want. Power CD+G, will allow you to: Transfer your CD+G tracks to your Windows PC with almost 100% quality loss-free. Easily play your CD+G audio tracks in WMP media player and other DirectX compliant media player. Create CD+G playlists of your CD+G tracks and automatically import them into your WMP playlist. Create a playlist and organize your CD+G tracks, saving you time and effort. Create a folder and import all your CD+G tracks into your folder. Power CD+G is a simple solution to convert any CD+G file to unprotected MP3+G file or (loss-free) MP3 file, ready to be burned onto a CD+G in CD burning software. Power CD+G is an easy-to-use and safe way to open any CD+G file. Attention : Power CD+G does not allow you to add directory tree to the root of your CD+G file. Power CD+G allows you to import only single music CD+G track. Power CD+G and its Usage The easiest way to use Power CD+G is to download Power CD+G download file from this page and open it with the help of WMP. After that you will be prompted to install the software. You will also have to go to the Options > Options - Screen > Plug-in Settings. You will be presented with a dialog box like the following - Click on the Plug-in Path textbox and enter the location of your Windows Media Player's Plug-ins folder. You can change the default path to C:\Program Files\Windows Media Player\Plug-ins. Now restart the Media Player. You will now be prompted to tell Power CD+G where to look for the files it needs. For CD+G, it's the root directory of your CD+G file. For MP3+G, it's the root directory of your MP3+G file. Once you're done with this, you should now be able to playback any CD+G or MP3+G file in your Windows Media Player. By the way - 3a67dffeec

## **Power CD+G Filter Crack + For PC (Latest)**

\* Extract CD+G or MP3+G audio tracks and remove all background music \* Automatically insert lyrics in ID3 tag (audio, video and lyrics) \* Detect CDG or MP3+G format and track length from offset header \* Automatically detect CDG or MP3+G formats \* Convert ID3 tag and adjust bitrate \* Correct pitch \* Merge songs with same title and same artist in one playlist \* Split songs into separate ID3 tags \* Use protected ID3 tags (UPC-E, DMCA, and WMA) \* Use ID3 timestamps (format is defined by Microsoft) \* Use ID3 tags as cover art image in the cover browser \* Adjust playback speed \* Add or remove tracks \* Add or remove album art image \* Add or remove comment \* Adjust volume of audio and vocals \* Use clipboard (Ctrl+C) or manually enter cover art image and comments \* Playback in full screen mode \* Playback playlists \* Crossfade CD+G Shell 2.2.6 | Open source Karaoke jukebox software for MP3 CDG karaoke (CD+G), CD+G+G and MP3+G karaoke. There are two versions, each one with its own excellent features. For the fullfeatured CD+G jukebox software - see below. For the free CD+G Shell, designed to be very easy to use, see below. Download Full-featured CD+G jukebox software The easiest way to get the most out of your CDG CDs is to use Windows Media Player. Power CD+G Filter is a plug-in for WMP that will enable you to play CDG and BIN karaoke tracks with your WMP playlist playlists. Features: Extract CD+G or MP3+G audio tracks and remove all background music Automatically insert lyrics in ID3 tag (audio, video and lyrics) Detect CDG or MP3+G formats and track length from offset header Automatically detect CDG or MP3+G formats Convert ID3 tag and adjust bitrate Correct pitch Merge songs with same title and same artist in one playlist Split songs into separate ID3 tags Use protected ID3 tags (UPC-E, DMCA, WMA) Use ID3 timestamps (format

### **What's New in the?**

- Plays CDG karaoke with soundtracks in WAV, WMA and MP3 formats. - Supports MP3+G files. - Supports BIN karaoke files, with soundtracks in WAV, WMA and MP3 formats. - Can be used in full screen mode. - Generates karaoke HTML5 album. - Supports music and lyrics with embedded HTML5 templates. - DirectShow filters are needed to work with this filter. Multimedia.com says: Power CD+G Filter is a karaoke extension for Windows Media Player (plug-in) that will enable you to play CDG karaoke (CD+G and MP3+G) and BIN karaoke files with any DirectX-aware multimedia player. Our filter allows you to use all Windows Media Player features, like playlists and full screen mode. Power CD+G Filter Description: - Plays CDG karaoke with soundtracks in WAV, WMA and MP3 formats. - Supports MP3+G files. - Supports BIN karaoke files, with soundtracks in WAV, WMA and MP3 formats. - Can be used in full screen mode. - Generates karaoke HTML5 album. - Supports music and lyrics with embedded HTML5 templates. - DirectShow filters are needed to work with this filter. Multimedia.com says: Power CD+G Filter is a karaoke extension for Windows Media Player (plug-in) that will enable you to play CDG karaoke (CD+G and MP3+G) and BIN karaoke files with any DirectX-aware multimedia player. Our filter allows you to use all Windows Media Player features, like playlists and full screen mode. Power CD+G Filter Description: - Plays CDG karaoke with soundtracks in WAV, WMA and MP3 formats. - Supports MP3+G files. - Supports BIN karaoke files, with soundtracks in WAV, WMA and MP3 formats. - Can be used in full screen mode. - Generates karaoke HTML5 album. - Supports music and lyrics with embedded HTML5 templates. - DirectShow filters are needed to work with this filter. Multimedia.com says: Power CD+G Filter is a karaoke

# **System Requirements:**

Windows 8, Windows 8.1, Windows Server 2012, Windows Server 2012 R2, Windows Server 2012 R2 Mac OS X 10.8 or later Linux x64 Internet connection Input Controller: ArrowKeys: q,e,w,r,t,y,u,i,o,p A,S,D: D-pad R: Start 1: X 2: Y 3: B 4: Y 5: L 6: R

Related links:

<https://farmaciacortesi.it/continuum-bold-crack-activator-download-2022/> <https://designpress.it/wp-content/uploads/2022/07/xylvin.pdf> <https://beautyprosnearme.com/analog-clock-7-crack-updated-2022/> <https://cdn.vansfans.cn/img/2022/07/vartho.pdf> <https://www.markeritalia.com/2022/07/08/vovsoft-serial-port-monitor-crack-full-product-key-free-download-3264bit/> <https://bnbdealer.com/?p=21562> <https://gravesendflorist.com/classic-eq-with-license-key-download-mac-win/> [https://supportingyourlocal.com/wp-content/uploads/2022/07/Loaris\\_CHM2WEB.pdf](https://supportingyourlocal.com/wp-content/uploads/2022/07/Loaris_CHM2WEB.pdf) <http://radialamoladora.com/?p=5148> <https://hogeorgia.com/wp-content/uploads/2022/07/SetSystemFileCacheSize-1.pdf> <https://homeimproveinc.com/minimizetotray-crack-keygen-free-for-pc/> <http://pariswilton.com/?p=8743> <https://vincyaviation.com/4media-iphone-max-3-01-crack-free-x64-latest/> <https://heidylu.com/discid-calculator-11-18-crack-win-mac/> <https://zum-token.com/bdmovie-maker-product-key-full-free-download-2022/> <https://vintriplabs.com/lottery-looper-for-pc-updated-2022/> <http://peoplecc.co/en/2022/07/08/icepatch-crack-win-mac/> <http://djolof-assurance.com/?p=29096> [https://szklanepulapki.pl/wp](https://szklanepulapki.pl/wp-content/uploads/2022/07/Refraction_And_The_Minimization_Of_Light_Travel_Time__Crack___With_Serial_Key.pdf)[content/uploads/2022/07/Refraction\\_And\\_The\\_Minimization\\_Of\\_Light\\_Travel\\_Time\\_\\_Crack\\_\\_\\_With\\_Serial\\_Key.pdf](https://szklanepulapki.pl/wp-content/uploads/2022/07/Refraction_And_The_Minimization_Of_Light_Travel_Time__Crack___With_Serial_Key.pdf) [https://www.youthpassageways.org/wp-content/uploads/2022/07/J\\_Language.pdf](https://www.youthpassageways.org/wp-content/uploads/2022/07/J_Language.pdf)